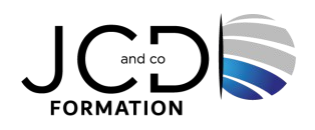

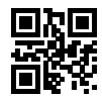

# Power Bi Desktop - Power Pivot - Power Query

## **1 jour(s), soit 7 heures**

Programme de formation

### **Public visé**

Toutes personnes expérimentées dans l'analyse de données avec Excel et qui souhaitent ajouter des techniques de Power BI, Power Pivot et Power Query

#### **Pré-requis**

Connaissance pratique des bases de données relationnelles Connaissance approfondie des feuilles de calcul Excel, y compris les formules, les graphiques, le filtrage, le tri et les sous-totaux

#### **Objectifs pédagogiques**

Créer des reportings dynamiques Synthétiser, transformer et préparer les informations provenant de diverses bases de données Utiliser Power Pivot, Power Query et les outils BI Desktop avec Excel permettant la mise en place d'une solution adaptée, performante, évolutive, simple à maintenir et simple à utiliser

#### **Description / Contenu**

#### **Power Query**

Manipuler les différentes sources de données Relier des tables entre elles (fonctions Merge, Combine et Append) Transformer les données

#### **Présentation d'un scénario utilisant les fonctions avancées de Power Pivot**

Travailler avec plusieurs tables Importer des données de différentes sources Le modèle de données : normaliser et dénormaliser Les relations, jointures, SQL designer

#### **Dax et les différents contextes**

Colonnes calculées et mesures Contexte de ligne Contexte de filtre

#### **Les principales fonctions**

Introduction à la fonction Calculate Exemple métier avec la fonction Calculate Fonctions FILTER & SUMX Fonctions temporelles

#### **BI Desktop : Introduction et présentation**

Présentation de Power BI Desktop Cycle de travail et concepts clés

#### **Connexion et préparation des données**

1/2

Se connecter à un classeur Excel Préparer les données Excel importées Importer un tableau croisé dynamique d'un classeur Excel Se connecter à une base de données Extraire, nettoyer, filtrer les données de la base importée Ajouter des colonnes à partir d'exemples et des colonnes conditionnelles Se connecter à d'autres sources de données (txt, csv, pdf, liste SharePoint)

#### **Mise en place du modèle**

Introduction et étapes Mettre en place les relations Créer la table du temps Créer les mesures explicites Organiser les champs de la vue Modèle

#### **Création d'un tableau de bord et de visuels**

Créer une page d'un tableau de bord

#### **Créer et formater un graphique à barres**

Créer et formater un graphique en courbes Créer et formater un graphique en secteurs Représenter une donnée globale avec une carte Représenter les données géographiques Créer un tableau simple Créer un tableau croisé (matrice) Utiliser les segments

#### **Publication**

Présentation générale de la publication sur Power BI Service

### **Modalités pédagogiques**

Alternance continuelle entre apport de connaissances et manipulation des outils

### **Moyens et supports pédagogiques**

Fourniture de documents et supports de cours qui restent la propriété des stagiaires Salles équipées : vidéoprojecteur, paperboard, ordinateur individuel, support de cours papier ou électronique, outils de prise de notes

#### **Modalités d'évaluation et de suivi**

Compte rendu de fin de formation et analyse interne Questionnaire « évaluation de la formation » rempli par le stagiaire

## **Validation de stage**

Attestation de stage

**Profil du formateur** Professionnel et expert en bureautique

## **Lieu** JCD and CO - 193 RUE DU GENERAL METMAN, 57070 METZ France

### **Informations sur l'accessibilité**

La formation est accessible aux personnes à mobilité réduite et toute demande d'adaptation peut être étudiée en amont de la formation en fonction du besoin des personnes. Nous contacter pour plus d'informations.